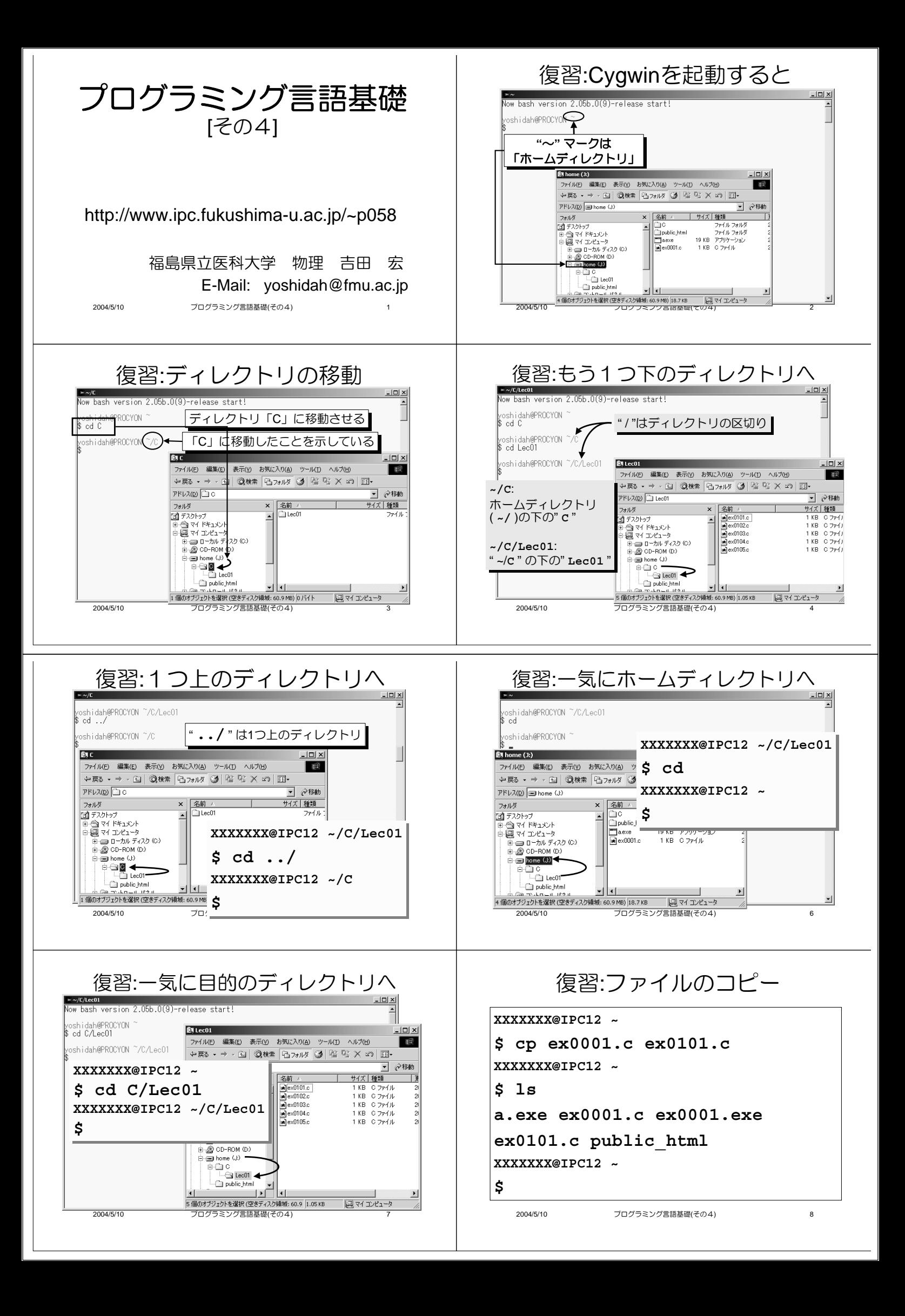

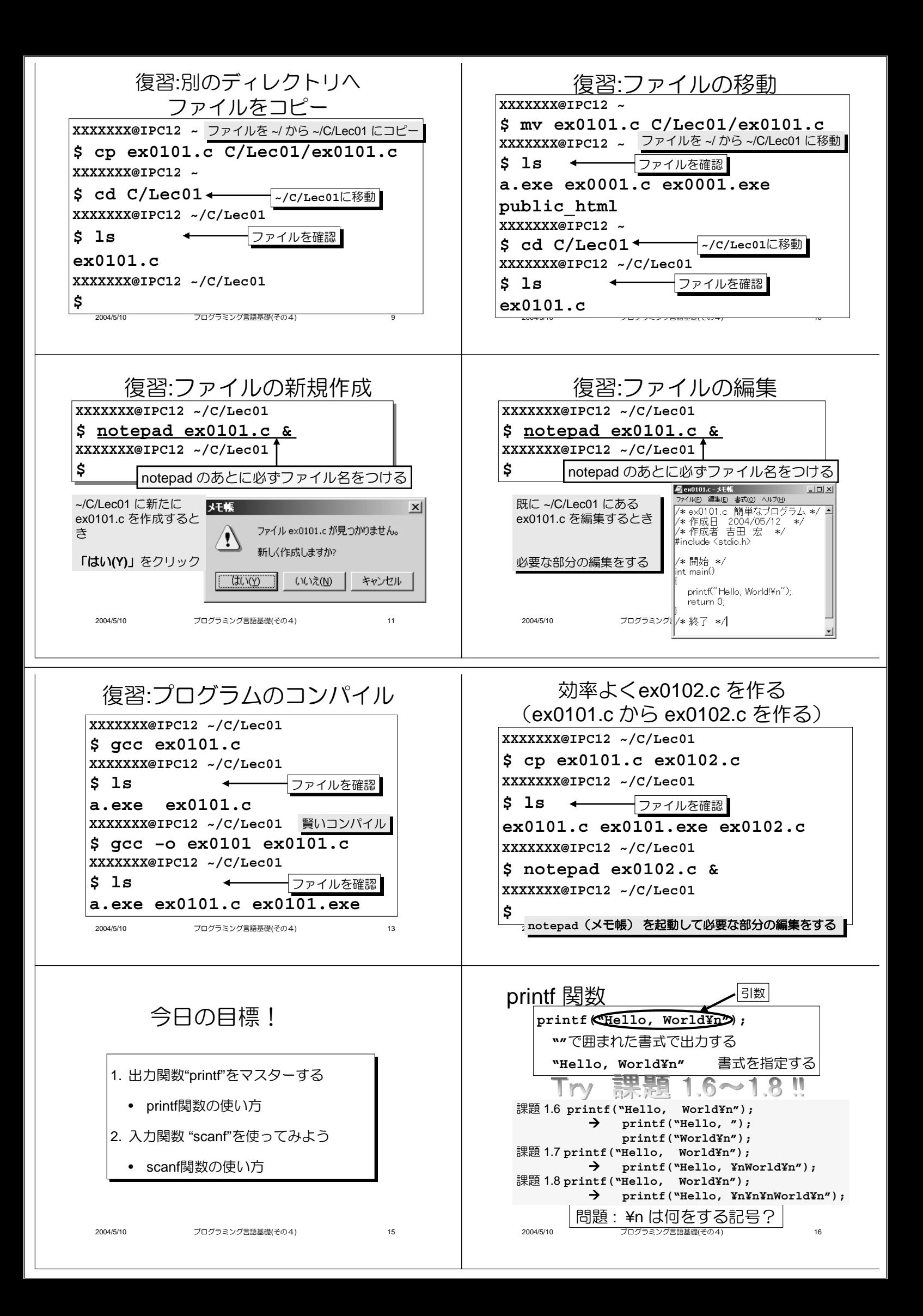

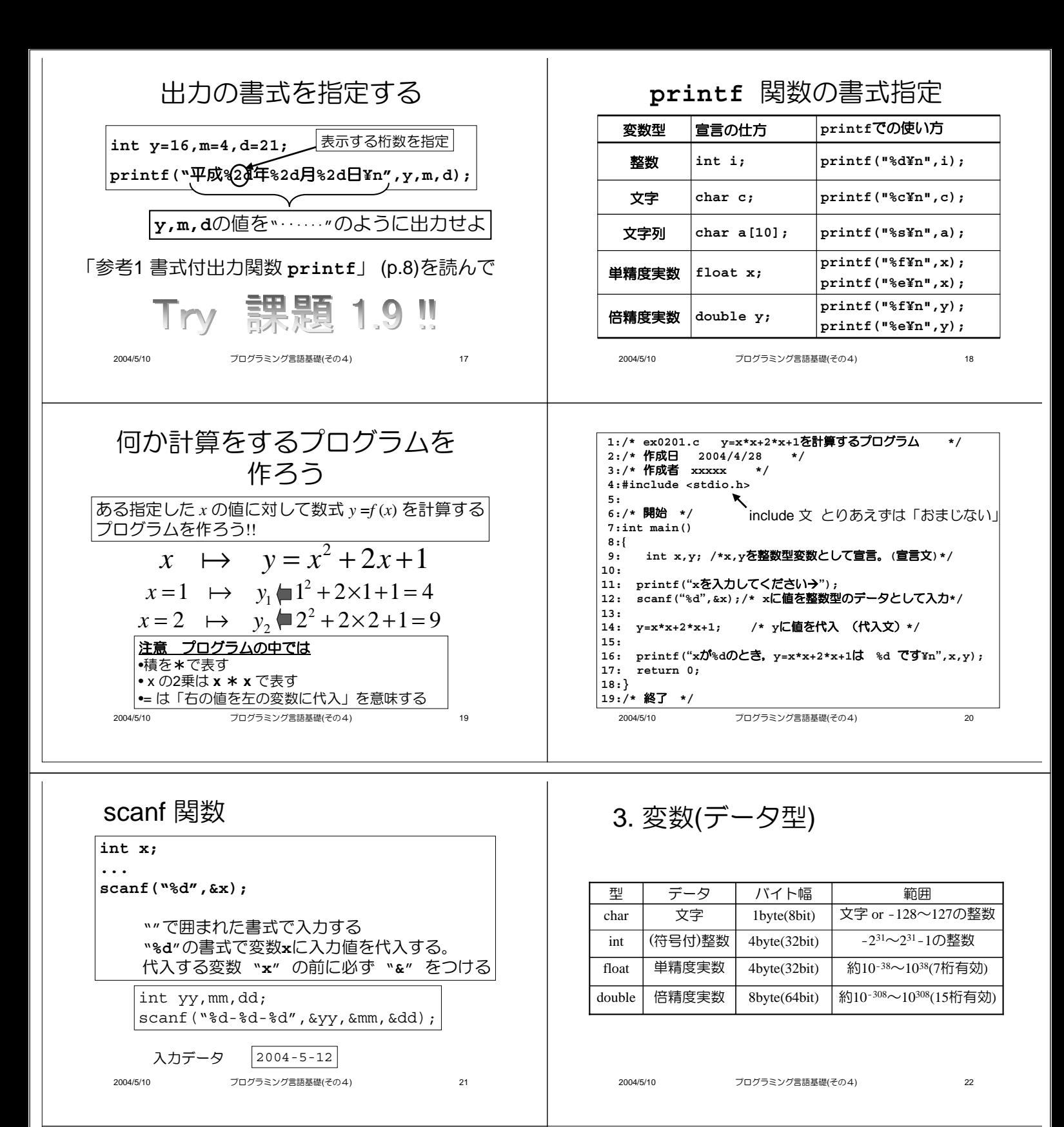

## printf *E*scanf

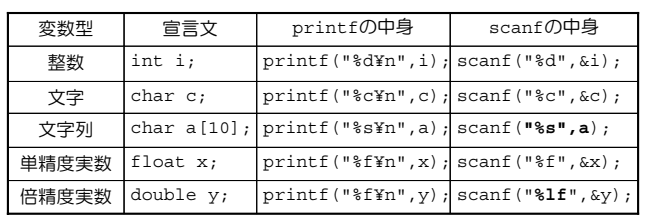

23